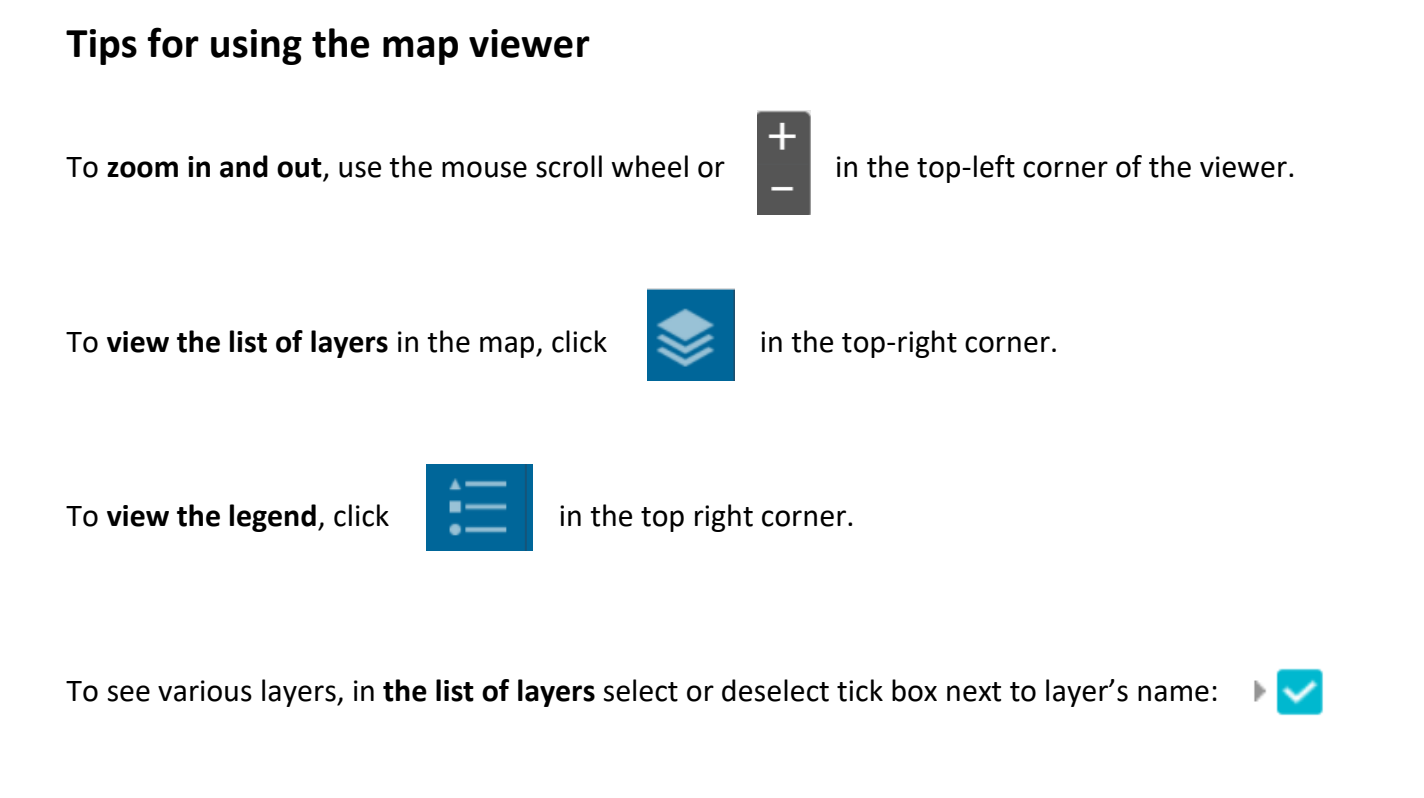

Clicking on a country in the map will open **a pop-up window** with a link to the country profile in the European Climate and health Observatory.

You can download the spatial data: or print the current view:

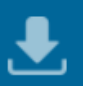

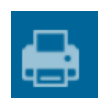